# **BAB II TINJAUAN PUSTAKA**

### **2.1 Penelitian Terdahulu**

Penelitian terdahulu berikut merupakan dasar penelitian terkait antisipasi keterlambatan proyek manggunakan metode *what if* dan berisi beberapa penelitian terhadap faktor- faktor keterlambatan proyek :

Penelitian dengan judul Analisis Metode "*What If*" Sebagai Antisipasi Keterlambatan Proyek (Studi Kasus Pada Proyek Pembangunan Tower C Puncak Dharma Husada Surabaya). Penelitian ini dilakukan menggunakan analisis *what if*  dengan metode *Critical Path Method* guna mencari jalur kritis; didapatkan hasil bahwa biaya total pekerjaan struktur apartemen adalah senilai Rp49.523.302.864. Apabila terjadi keterlambatan 10% maka biaya penambahan tenaga kerja yang dikeluarkan adalah Rp 888.704.860 sebagai perbandingan biaya untuk penambahan jam kerja dengan indeks keterlambatan 10% sebesar Rp 925.260.789. jadi dapat disimpulkan bahwa dengan keterlambatan 10%, opsi penambahan tenaga kerja merupakan pilihan yang lebih optimal. (Maulana, 2019)

|                |                          |                                          |      | $1.001$ $\pm 1.1$ Comon $D_1$ u $\mu$ I chunounun Tenugu IICI $\mu$ |                                          |             |  |  |
|----------------|--------------------------|------------------------------------------|------|---------------------------------------------------------------------|------------------------------------------|-------------|--|--|
| Kode           | <b>Predd</b>             | <b>Durasi</b><br><b>Normal</b><br>(Hari) | $\%$ | <b>Durasi</b><br>Percepatan<br>(hari)                               | Penambahan<br>Kelompok<br><b>Pekerja</b> | Biaya (Rp)  |  |  |
| C <sub>2</sub> | Lantai<br>P <sub>2</sub> | 249                                      | 10   | 223,8                                                               | 7,54                                     | 888.704.860 |  |  |
| C <sub>2</sub> | Lantai<br>P <sub>2</sub> | 249                                      | 20   | 198,6                                                               | 17                                       | 885.800.600 |  |  |
| C <sub>2</sub> | Lantai<br>P <sub>2</sub> | 249                                      | 30   | 173,4                                                               | 29,21                                    | 889.810.770 |  |  |
| C <sub>2</sub> | Lantai<br>P <sub>2</sub> | 249                                      | 40   | 148,2                                                               | 45,57                                    | 893.846.070 |  |  |
| C <sub>2</sub> | Lantai<br>P <sub>2</sub> | 249                                      | 50   | 123                                                                 |                                          |             |  |  |

Tabel 2.1 Contoh Biaya Penambahan Tenaga Kerja

(Sumber : Maulana, 2019)

| Kode           | Predd                    | <b>Durasi</b><br><b>Normal</b> |               | <b>Durasi</b><br>Percepatan | Penambahan<br>Jam Kerja | Biaya (Rp)    |
|----------------|--------------------------|--------------------------------|---------------|-----------------------------|-------------------------|---------------|
|                |                          | (Hari)                         | $\frac{0}{0}$ | (hari)                      |                         |               |
| C <sub>2</sub> | Lantai<br>P <sub>2</sub> | 249                            | 10            | 223,8                       | 0,79                    | 925.260.789   |
| C <sub>2</sub> | Lantai<br><b>P2</b>      | 249                            | 20            | 198,6                       | 1,78                    | 922.131.697   |
| C <sub>2</sub> | Lantai<br>P <sub>2</sub> | 249                            | 30            | 173,4                       | 3,05                    | 1.043.465.074 |
| C <sub>2</sub> | Lantai<br>P <sub>2</sub> | 249                            | 40            | 148,2                       |                         |               |
| C <sub>2</sub> | Lantai<br>P <sub>2</sub> | 249                            | 50            | 123                         |                         |               |

Tabel 2.2 Contoh Biaya Penambahan Jam Kerja

(Sumber : Maulana, 2019)

Pada penelitian dengan judul Antisipasi Keterlambatan Proyek Menggunakan Metode *What If* Diterapkan Pada *Microsoft Project.* Penelitian ini memiliki beberapa poin tetang antisipasi keterlambatan; lintasan kritis terjadi pada semua pekerjaan struktur utama, keterlambatan pada jalur kritis mempengaruhi pada total durasi pekerjaan. Pada penelitian ini durasi rencana untuk struktur utama adalah 282 hari dan untuk total durasi pekerjaan adalah 404 hari; oleh karena mengalami keterlambatan pada jalur kritis pada pekerjaan struktur utama menjadi 298 hari dan total durasi pekerjaan menjadi 413 hari. Pada penambahan 17 tenaga kerja didapatkan hasil hari yang dapat dikejar pada pekerjaan pelat dan balok ialah 4,03 hari; sedangkan dengan variabel pertimbangan yang sama namun terjadi penambahan jumlah waktu kerja yaitu maksimum 4 jam; didapatkan hasil 5,33 hari. (Unas et al., 2014)

Pada penelitian dengan judul Metode "*What If* " Sebagai Antisipasi Keterlambatan Proyek Pembangunan Shelter (Shinta, 2015)*.* Pada penelitian ini diketahui bahwa dengan adanya percepatan pekerjaan proyek maka perlu dilakukan perhitungan biaya apabila dilakukan penambahan jam kerja lembur dan penambahan pekerja, sehingga dijelaskan dalam tabel berikut :

| %d |        |        | N      |        |
|----|--------|--------|--------|--------|
| 10 | 44.615 | 70.109 | 44.615 | 70.109 |
| 20 | 61.868 | 31.868 | 31.868 | 31.868 |
| 30 | 31.868 | 44.615 | 31.868 | 70.109 |

Tabel 2.3 Contoh Biaya Penambahan Jam Kerja Lembur

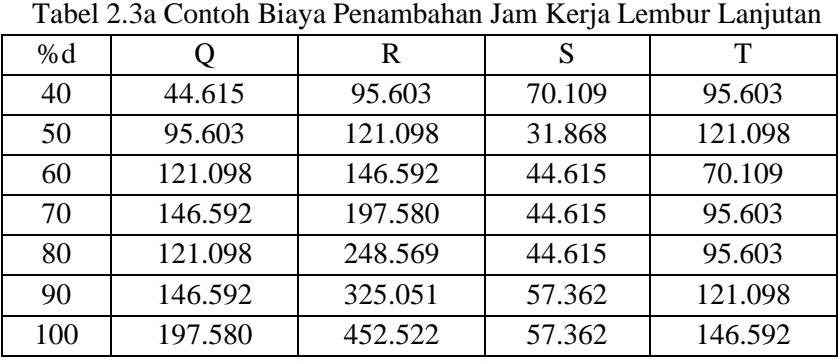

(Sumber : Avania Shinta, 2015)

Tabel 2.3b Contoh Biaya Penambahan Tenaga Kerja Lembur

| %d  | Q         | R         | S       | Т       |
|-----|-----------|-----------|---------|---------|
| 10  | 102.474   | 97.699    | 23.539  | 40.204  |
| 20  | 216.333   | 211.302   | 48.849  | 85.717  |
| 30  | 343.588   | 345.038   | 76.140  | 137.667 |
| 40  | 486.750   | 504.105   | 105.651 | 197.522 |
| 50  | 649.000   | 698.923   | 137.667 | 267.235 |
| 60  | 834.429   | 939.931   | 172.519 | 349.462 |
| 70  | 1.048.385 | 1.247.098 | 210.603 | 447.901 |
| 80  | 1.298.000 | 1.652.000 | 252.389 | 567.875 |
| 90  | 1.593.000 | 2.210.108 | 298.445 | 717.316 |
| 100 | 1.947.000 | 3.028.667 | 349.462 | 908.600 |

(Sumber : Avania Shinta, 2015)

Dari kedua tabel apabila perusahaan ingin melakukan percepatan pada aktivitas Q dan R sebanyak 30% maka harus dipertimbangkan durasi penambahan pekerja dan biaya. Aktivitas Q memiliki penambahan jam kerja sebanyak 1,41 jam dengan biaya Rp 44.615 dan aktivitas R memiliki waktu penambahan 2,13 jam dengan biaya Rp 95.603.

Jika aktivitas Q dan R melakukan penambahan pekerja sebanyak 0,592 orang dengan biaya Rp 343.588 dan penambahan pekerja sebanyak 0,532 orang dengan biaya Rp 345.038. dapat disimpulkan bahwa penambahan *manhour* pada aktivitas Q dan R lebih murah dibandingkan penambahan *manpower*, maka perusahaan bisa mengambil opsi penambahan jam kerja saja.

Pada penelitian yang berjudul *"*Analisa *What If* Sebagai Metode Antisipasi Keterlambatan Durasi Proyek*"* (Alifen et al., 1999) terdapat beberapa poin-poin yang dapat diperhatikan yakni :

- 1. Aktivitas kritis dan non kritis pada jaringan kerja CPM memiliki karateristik yang berbeda, baik dari sisi kontraktor, konsultan maupun dari sisi pemilik, hal ini tergantung pada perencanaan jaringan kerja yang dipengaruhi oleh beberapa parameter-parameter.
- 2. Parameter yang digunakan yaitu durasi aktivitas, total jam orang, jumlah pekerja dan nilai float.
- 3. Masing-masing parameter dinyatakan melalui Analisa *"what if"* dalam bentuk grafik yang lebih komunikatif bagi pemilik dan kontraktor
- 4. Pada grafik yang dihasilkan dapat diketahui adanya daerah penerimaan dan daerah penolakan (Gambar 2.1).
- 5. Daerah penerimaan (daerah A-O-B) adalah daerah dimana semua nilai/titik yang terdapat di dalam daerah A-O-B berjalan sesuai *schelude*.
- 6. Daerah penolakan (daerah diluar A-O-B) adalah daerah dimana semua nilai/titik yang terdapat di luar daerah A-O-B mengalami keterlambatan.
- 7. Berikut gambar grafik daerah penerimaan dan penolakan

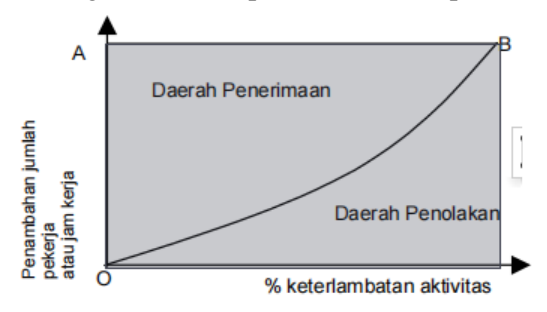

Gambar 2.1. Daerah Penerimaan dan Penolakan Aktivitas Percepatan *(Sumber : Jurnal Ratna, 1999)*

Keterangan :

OB = Garis Persamaan percepatan aktivitas

 $AB =$ Garis penambahan maksimum

Titik  $A = Nilai penambahan maksimum$ 

Titik  $B = N$ ilai batas optimum.

Pada penelitian dengan judul Analisis Faktor-Faktor Penyebab Keterlambatan Pelaksanaan Pekerjaan Proyek Konstruksi Di Kabupaten Tabanan (Astina et al., 2012) . Dalam penelitian ini didapatkan faktor dominan penyebab keterlambatan pelaksanaan proyek konstruksi dari sebelas faktor keterlambatan adalah :

- 1. Faktor tenaga kerja yaitu ketrampilan tenaga kerja yang kurang mumpuni sebesar 0,94
- 2. Faktor bahan yaitu keterlambatan pengiriman barang sebesar 0,934
- 3. Faktor peralatan yaitu ketersediaan peralatan yang kurang memadahi/sesuai kebutuhan sebesar 0,944.
- 4. Faktor karakteristik tempat yaitu akses ke lokasi proyek sebesar 0,942.
- 5. Faktor keuangan yaitu kesulitan pembayaran oleh pemilik sebesar 0,938.
- 6. Faktor situasi yaitu hal-hal tak terduga seperti kebakaran, banjir, cuaca buruk, longsor, badai/angin ribut, gempa bumi, dan tanah sebesar 0,921.

## **2.2 Manajemen Proyek**

Proyek adalah suatu pekerjaan yang memiliki tanda-tanda khusus sebagai berikut yaitu (Pangestu, 2000),

- 1. Waktu mulai dan selesainya sudah terencana di awal.
- 2. Merupakan suatu kesatuan pekerjaan yang tidak dapat dipisahkan dari yang lain
- 3. Biasanya volume pekerjaan besar dan berhubungan antar pekerjaan kompleks

Manajemen proyek merupakan serangkaian proses pada suatu proyek konstruksi dari tahap awal hingga akhir yang meliputi perencanaan, pengorganisasian, dan pengendalian sumber daya guna mencapai tujuan yang telah ditentukan (Soeharto, 1999).

Fungsi manajemen proyek (Dimyati, A. Hamdan., Nurjaman, 2014) :

1. Fungsi perencanaan (*planning)*

Fungsi perencanaan merupakan progres awal proses pengerjaan proyek konstruksi yang bertujuan dalam pengambilan keputusan pengelolaan data dan informasi yang dipilih terkait rencana yang akan dilakukan pada suatu proyek.

- 2. Fungsi Organisasi *(organizing)* Fungsi organisasi bertujuan untuk mengatur alur kegiatan sumber daya proyek, baik manusia maupun alat dan bahan; sehingga lingkup aktivitas proyek dapat saling berhubungan dan berjalan sesuai perencanaan yang telah dirancangkan.
- 3. Fungsi Pelaksanaan *(actuating)*

Fungsi pelaksanaan bertujuan untuk aktualisasi seluruh aktivitas pelaku organisasi sesuai target rencana dengan mengutamakan keselamatan dan kesehatan kerja.

4. Fungsi Pengendalian *(controlling)* Fungsi pengendalian bertujuan untuk mengukur dan menjaga kualitas pekerjaan pelaksanaan sesuai dengan data perencanaan.

Segala aktivitas yang dilakukan di proyek harus tertata dan terstruktur sehingga tidak terjadi *mis-actuacting* dan menghindari keterlambatan progress kerja. Dalam hal ini dilakukan penyusunan *Work Breakdown Structure (WBS)* yang merupakan dasar suatu pengelompokan elemen kerja yang ditampilkan dalam bentuk grafik untuk mengatur dan membagi lingkup pekerjaan proyek .

Keterlambatan proyek berdampak pada target kumulatif realisasi yang tidak sesuai dengan kumulatif rencana, menyebabkan deviasi minus, biaya meningkat, dan waktu pengerjaan bertambah. Jika hal ini terjadi maka akan mengakibatkan kerugian pada perusahaan; oleh karena itu antisipasi keterlambatan proyek merupakan hal yang penting dilakukan sebagai tindakan preventif apabila terjadi hal-hal yang mengganggu aktivitas proyek.

#### **2.3 Ketelambatan dan Resiko Pada Proyek**

Keterlambatan adalah pekerjaan yang tidak memenuhi target rencana yang sudah ditetapkan oleh karena beberapa faktor dan alasan, maka hal tersebut dapat dikatakan mengalami keterlambatan; keterlambatan dapat mempengaruhi aktivitas berikutnya pada sebuah proyek, dan akan berdampak pada masalah perencanaan keuangan yang telah ditetapkan sebelumnya. (Levis, 1996)

Dampak terlambatnya sebuah item aktivitas pekerjaan akan menyebabkan terlambatnya penyelesaian proyek, memperpanjang durasi pekerjaan proyek, bahkan dapat berdampak pada penambahan biaya yang dikeluarkan demi memenuhi target, penyebab keterlambatan yaitu :

*Excusable Non – Compensable Delays,* penyebab keterlambatan yang paling sering mempengaruhi waktu pelaksanaan proyek, misalnya gangguan alam atau cuaca yang tidak dapat dihindari, huru-hara, atau demo. *(act of God, Force majure, Cuaca)*

*Excusable Compenshable Delays,* penyebab dari keterlambatan ini adalah pemilik proyek, kontraktor, berhak atas perpanjangan waktu dan claim atas keterlambatan. Misalnya keterlambatan detail pekerjaan. *(Terlambatnya penyerahan secara total lokasi proyek, terlambatnya pembayaran kepada pihak kontraktor, kesalahan gambar dan spesifikasi, terlambatnya pendetailan pekerjaan)*

*Non – Excusable Delays,* keterlambatan yang sepenuhnya tanggung jawab dari kontraktor, karena kontraktor memperpanjang waktu pelaksanaan pekerjaan hingga melewati batas waktu yang direncanakan. Kesalahan mengkoordinasi pekerjaan, bahan serta peralatan, kesalahan dalam pengelolaan keuangan proyek, kesalahan dalam mempekerjakan personil yang tidak cakap. (Levis, 1996)

Faktor penyebab keterlambatan proyek konstruksi bangunan Gedung yang disebabkan oleh faktor bahan material adalah :

- 1. Kekurangan materil konstruksi.
- 2. Perubahan spesifikasi material.
- 3. Lambatnya mobilisasi material.
- 4. Kerusakan material akibat stok simpanan barang. (A. et al., 1995)

Keterlambatan proyek berdampak pada perencanaan semula serta masalah financial. Apabila terjadi keterlambatan dalam proyek konstruksi, Tindakan preventif yang dapat dilakukan ialah menambah jumlah pekerja atau menambah waktu pekerja, secara tidak langsung dengan dilakukan penambahan biaya. Dengan adanya penambahan biaya akan hilangnya potensial *income* dari fasilitas yang dibangun karena tidak sesuai schedule; dampak negative pada kontraktor apabila terjadi keterlambatan ialah kurangnya kepercayaan dan kesempatan untuk melakukan proyek dan meningkatkan pengeluaran akibat gaji karyawan. (Levis, 1996)

Dampak keterlambatan menimbulkan kerugian baik bagi pemilik, kontraktor dan konsultan (O'Brien, 1976)

- 1. Bagi pemilik, keterlambatan menyebabkan kehilangan penghasilan dari bangunan yang seharusnya sudh bisa digunakan atau disewakan.
- 2. Bagi kontraktor, keterlambatan penyelesaian proyek berarti naiknya *overhead* karena bertambah Panjang waktu pelaksanaan, sehingga merugikan akibat kemungkinan naiknya harga karena inflasi dan naik upah buruh.
- 3. Bagi Konsultan, keterlambatan akan mengalami kerugian waktu, karena dengan adanya keterlambatan konsultan yang bersangkutan akan terhambat dalm mengagendakan proyek.

Dalam proses mencapai tujuan perlu diperhatikan jadwal, mutu dan biaya yang sesuai permintaan proyek. Ketiga ini merupakan hal yang berhubungan guna meningkatkan kinerja dalam perjanjian kontrak. Pengertian tiga kendala (*Triple constraint*) yakni;

1. Anggaran proyek harus diselesaikan dengan biaya yang tidak melebihi anggaran yang ditentukan. Proyek yang melibatkan dana besar dan jadwal bertahun-tahun biasanya diberika sacara bertahap per beberapa bulan yang disesuaikan dengan kebutuhan.

- 2. Jadwal Proyek dikerjakan sesuai dengan kurun waktu dan tanggal akhir yang telah ditentukan, tidak boleh melewati batas waktu atau akan dikenakan sanksi.
- 3. Mutu hasil proyek harus memenuhi spesifikasi dan kriteria yang dipersyaratkan. (Soeharto, 1999)

#### **2.4** *Critical Path Mehod* **(CPM)**

Metode jalur kritis atau *critical path method* (CPM), disempurnakan oleh Walker dan Kelley pada tahun 1956 – 1958 yang merupakan suatu model grafis yang berisi waktu pelaksanaan jaringan aktivitas proyek. Critical Path Mathod terdiri dari serangkaian aktivitas kritis dan non-kritis yang saling berkaitan antara satu dengan yang lain; aktivitas kritis adalah aktivitas yang tidak dapat diganggu gugat waktu pelaksanaannya yaitu ES=LS dan EF=LF; ES=*Early Start* adalah waktu paling awal mulainya aktivitas, LS=*Late Start* adalah waktu paling lambat aktivitas harus dimulai*,* EF= *Early Finish* adalah waktu paling awal selesainya aktivitas*,* LF= *Late Finish* adalah waktu paling lambat selesainya*.* (Alifen et al., 1999)

*The Critical Path Method (CPM) is one of several related techniques for doinng project planing. CPM is for projects that are made up of a number of individual acvities; if some of the activities require other activities to finish before they can start, then the project becomes a complex web of activity.* Critical Path Method (CPM) adalah salah satu dari beberapa penggabungan teknik untuk melakukan perencanaan proyek. CPM untuk proyek-proyek yang terdiri dari sejumlah kegiatan individu. Beberapa kegiatan memerlukan kegiatan lain untuk menyelesaikan sebelum dapat memulai kegiatan baru sehingga menjadi kegiatan kompleks dalam suatu jaringan. (Baker, 2004)

Metode Jalur Kritis merupakan model kegiatan proyek yang digambarkan dalam bentuk jaringan. Kegiatan menandakan sebagai titik pada jaringan dan peristiwa yang menandakan awal atau akhir kegiatan dalam symbol busur atau garis antara titik. Pada metode CPM terdapat perkiraan waktu dan biaya yang sifatnya normal (*normal estimate*) dan dan juga terdapat waktu dan biaya yang sifatnya dipercepat (*crash estimate*). (Maulana, 2019)

*Critical Path Method* atau metode jalur kritis adalah suatu rangkaian item pekerjaan dalam suatu proyek yang menjadi bagian kritis atas penyelesaian suatu proyek secara keseluruhan. Apabila item pekerjaan yang berada pada jalur kritis tidak terselesaikan, maka akan mempengaruhi waktu relisasi secara keseluruhan. Pada metode jalur kritis, dibangun suatu *network* yang berguna menghitung lintasan kritis sehingga dapat memberikan estimasi terhadap rangkaian item pekerjaan. (Maulana, 2019)

CPM memberikan proyeksi sebagai berikut :

- 1. Memberikan tampilan grafis dari alur kegiatan sebuah proyek
- 2. Memprediksi waktu yang dibutuhkan
- 3. Menunjukan alur kegiatan mana saja yang penting diperhatikan dalam menjaga jadwal penyelesaian proyek.

Kelebihan yang dimiliki Metode Jalur Kritis atau Critical Path Method (CPM) yaitu

- 1. *Scheduling, monitoring,* dan *controlling*
- 2. Menentukan tanggal yang sebenarnya sebagai perincian tiap kegiatan dan membandingkan apa yang seharusnya terjadi dan hasilnya ditampilkan dalam jaringan.
- 3. Menampilkan dependensi *scheduling*
- 4. Melakukan evaluasi kegiatan yang dapat berjala sejajar satu sama lain.
- 5. Menentukan slack dan float
- 6. Digunakan dalam industri
- 7. Dapat menentukan jalur yang sama penting.
- 8. Menentukan durasi proyek guna meminimalkan *direct* dan *indirect cost*
- 9. Tampilan grafis dari alur kegiatan sebuah proyek
- 10. Menunjukan alur kegiatan mana saja yang penting diperhatikan dalam monitoring jadwal.

Kekurangan yang dimiliki Metode Jalur Kritis atau Critical Path Method (CPM) yaitu

- 1. Rumit dan meningkatkan kompleksitas untuk proyek besar
- 2. Tidak menangani penjadwalan personil
- 3. Jalur kritis tidak selalu jelas dan perlu dihitung dengan cermat
- 4. Estimasi waktu penyelesaian kegiatan bisa sulit.

(Widjajanto, 2019)

## **2.5 Analisis** *What If*

Analisis *what if* merupakan salah satu metode antisipasi keterlambatan proyek yang digunakan untuk mempercepat pekerjaan dengan menambah jumlah pekerja dan/atau waktu kerja pada proyek.

Analisis *what if* adalah salah satu metode antisipasi proyek terhadap penyelesaian keterlambatan dan mengejar aktivitas yang seharusnya selesai sesuai waktu *schedule* rencana. Dalam scenario what if terdapat tiga (3) alternatif yang

dapat dilakukan agar aktivitas dapat selesai sesuai jadwal yaitu perubahan metode kerja, penambahan *manhour*, dan penambahan *manpower*. Dalam menentukan skenario antisipasi metode *what if* dapat dilakukan dengan identifikasi aktivitas mana yang akan terlambat dan dilakukan scenario *what if analysis* mana yang akan dipakai, agar aktivitas pengikut *(successor)* tidak mengalami keterlambatan. c

Analisa *what if* disusun secara terstruktur menentukan hal-hal apa yang bisa salah dan menilai kemungkinan dan konsekuensi dari situasi yang terjadi, Analisa ini juga dapat digunakan untuk menstimulasikan keterlambatan pada model CPM atau jalur kritis.

Langkah-langkah penyusunan analisis "*what if"* adalah sebagai berikut (Maulana, 2019) :

- (1) Menyusun jadwal proyek secara runtut sesuai dengan *Work Breakdown Structure* pekerjaan yang akan digunakan pada penginputan di *Microsoft project*
- (2) Permodelan CPM antar aktiitas yang dinyatakn sebagai *predecessor* dan *successor*. *predecessor* adalah prasyarat aktivitas harus diselesaikan sebelum aktivitas tertentu dimulai, sedangkan *Successor* adalah suatu kegiatan yang tidak dapat dimulai/diakhiri sebelum suatu kegaitan tertentu dimulai/diakhiri.
- (3) Melakukan langkah pengerjaan antisipasi keterlambatan pertama "X" contoh sebesar 10% hingga 50%.
- (4) Memeriksa apakah keterlambatan pada suatu ativitas tersebut mempengaruhi keterlambatan kumulatif; jika "íya" dapat dianalisis; jika "tidak" maka faktor aktivitas tersebut tidak terlalu terpengaruhh apabila diianalisis menggunakan *what if analysist* , mencari jalur kritis.
- (5) Mengidentifikasi aktivitas pengikut yang dipercepat agardurasi kumlatif tetap sesuai dengan jadwal rencana.
- (6) Setelah mendapatkan aktivitas yang dapat dipercepat maka dapat melakukan analisis percepatan dengan batasan sebagai berikut:
	- Durasi percepatan aktivitas lebih besar daripada nilai *float* aktivitas pengikut
	- Durasi percepatan aktivitas pengikut tidak lebih dari dua kali durasi rencananya
- (7) Melakukan percepatan pada aktivitas pengikut wajib memenuhi Batasan di atas dengan cara :
	- Menambah Juamlah Pekerja pada aktivitas pengikut. Pada variabel ini dibutuhkan maksimum 15 pekerja; berikut rumus penambahan jumlah pekerja :

$$
\Delta n = n' - n = \left(\frac{\Sigma mH}{d's \ x H}\right) - n \dots \dots \dots \dots \dots \dots \dots \dots (2.1)
$$

- Menambah Jam Kerja pada aktivitas pengikut. Pada variabel ini dibutuhkan penambahan waktu maksimal 12 jam per hari, berikut rumus penambahan waktu pekerja :

$$
\Delta H = H' - H = \left(\frac{\Sigma mH}{d's \times H}\right) - H \dots \dots \dots \dots \dots \dots \dots \dots (2.2)
$$

Dengan,

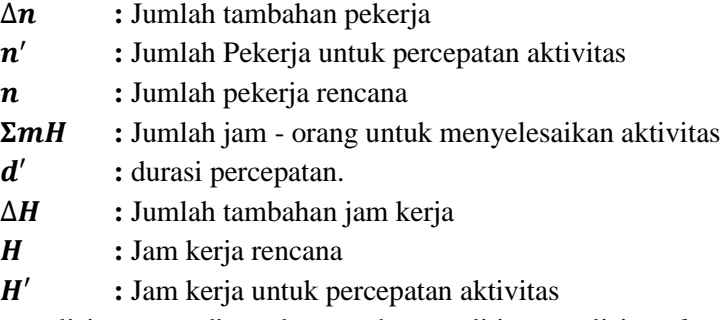

Data analisis yang digunakan pada penelitian analisis *what if* adalah Rancangan Anggaran Biaya (RAB) dan Kurva S. dengan spesifikasi volume pekerjaan. Adapun data yang diolah guna mendapatkan perhitungan :

- *1. Time Schedule*
- 2. Jam kerja per hari (jam/hari); dilambangkan : "H"
- 3. Jumlah pekerja per item pekerjaan (orang); dilambangkan : "n"
- 4. Durasi rencana masing-masing pekerjaan (hari); dilambangkan : "ds"
- 5. Analisis durasi yang dipercepat; dilambanagkan : "d's"
- 6. Volume pekerjaan  $(m^3)$
- 7. Float : waktu tunda aktivitas (waktu longgar)
- *8.* Delay<sup>p</sup>

#### **2.5.1. Perhitungan Biaya Akibat Penambahan Tenaga Kerja** *(manpower)*

Perhitungan untuk mencari percepatan durasi akibat penambahan tenaga kerja sebagi berikut, (Maulana, 2019)

$$
\Delta n = n' - n = \left(\frac{\Sigma mH}{d \, \text{is} \, x \, H}\right) - n = \frac{d \, x \, n \, x \, H}{(d - dp) \, x \, H} - n
$$

Dari rumus *"what if"* dapat diturunkan :

Langkah 1. 
$$
n' = \frac{d x n}{(d - dp)}
$$
  
Langkah 2. 
$$
(n' x d) - (n' x dp) = d x n
$$
  
Langkah 3. 
$$
dp = \frac{(n' x d) - (d x n)}{n'}
$$

Langkah 4.  $\Delta n = n' - n$ Langkah 5.  $n' = \Delta n + n$ Langkah 6.  $dp = \frac{(d)(\Delta n + n) - (d \times n)}{(\Delta n + n)}$  $(\Delta n+n)$ Langkah 7.  $dp = \frac{(\Delta n \times d)}{(\Delta n + n)}$  $(\Delta n+n)$ 

Keterangan :

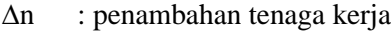

n : Jumlah tenaga kerja rencana

- n' : Jumlah pekerja setelah penambahan
- d : Durasi awal
- dp : Durasi percepatan
- dp' : Durasi setelah dipercepat
- d's : Keterlambatan

#### **2.5.2. Perhitungan Biaya Akibat Penambahan Waktu Kerja** *(manhour)*

Perhitungan untuk mencari percepatan durasi akibat penambahan jam kerja (*manhour)* adalah sebagai berikut, (Maulana, 2019)

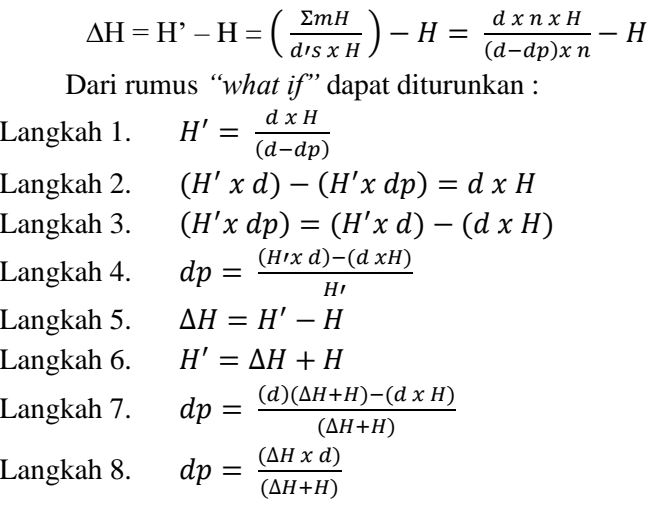

Keterangan :

- ∆H : penambahan jam kerja
- H : Jumlah jam kerja rencana
- H' : Jumlah jam kerja setelah penambahan

d : Durasi awal dp : Durasi percepatan dp' : Durasi setelah dipercepat d's : Keterlambatan

Perbedaan antara metode percepatan menggunakan metode *What If dan Time Cost Trade Off* adalah apabila TCTO metode pertukaran waktu dan biaya guna mempercepat waktu pelaksanaan proyek *(duration).* maksud dari metode ini yaitu optimalisasi waktu dengan meng-*compress* durasi aktivitas pekerjaan dengan mempertimbangkan segi biaya seminimal mungkin. Pengendalian biaya yang dilakukan ialah pengendalian biaya langsung dan dilakukan pada aktivitas-aktivitas yang berada pada lintasan kritis dan mempunyai *slope* terendah, Adapun perbedaan antara metode percepatan *what if analysis* dan metode *time cost trade off* adalah pada proses analisis data. (Zulkasa et al., 2018)

#### **2.6 Produktivitas**

Produktivitas merupakan perbandingan antara *output* dan *inpu* perkerjaan*t*. Dibidang konstruksi, *output* dapat dilihat dari kuantitas pekerjaan yang telah dilakukan seperti meter kubik galian atau timbunan, ataupun meter persegi untuk plesteran. Sedangkan *input* merupakan jumlah sumber daya yang dipergunakan seperti tenaga kerja, peralatan dan material. Karena peralatan dan material biasanya bersifat standar, maka tingkat keahlian tenaga kerja merupakan salah satu faktor penentu produktivitas. (Wowor et al., 2013)

Menurut ukuran produktivitas yang sering diamati adalah berkaitan dengan tenaga kerja. Pengertian tenaga kerja menurut Undang - Undang Republik Indonesia No. 13 Tahun 2003 adalah setiap orang yang mampu melakukan pekerjaan guna menghasilkan barang dan/atau jasa baik untuk memenuhi kebutuhan sendiri maupun masyarakat. Berikut adalah fungsi dan tugas-tugas tenaga kerja berdasarkan keahliannya (KEMENPERIN, 2003) :

- 1. Kepala tukang adalah orang yang mempunyai keahlian dalam bidang pertukangan untuk jenis pekerjaan tertentu dan memberi petunjuk-petunjuk kepada para tukang yang berhubungan dengan jenis pekerjaan tersebut.
- 2. Tukang adalah orang yang langsung mengerjakan pekerjaan dilapangan dalam bidang tertentu sesuai petunjuk kepala tukang.orang-orang ini biasanya memiliki sedikit keterampilan.

3. Pekerja (buruh) adalah orang yang membantu tukang atau kepala tukang untuk semua jenis pekerjaan tanpa harus memiliki keahlian atas pekerjaan tertentu.

Perhitungan jumlah tenaga kerja yang dibutuhkan pada proyek didasarkan pada koefisien yang ada pada PERMEN PU No 28/PRT/M/2016 (Menteri Pekerjaan Umum Dan Perumahan Rakyat, 2016) tentang Analisa Harga Satuan Bidang Pekerjaan Umum, dengan rumus berikut ini (Febryanti et al., 2014) :

 $N =$ Koefisien x Volume Pekerjaan … … … … … … … . … … … … (2.3)

Dengan,  $N =$  Jumlah tenaga kerja (orang)

$$
P = \frac{Durasi Pekerja Per Hari}{Koeffisien Pekerja}
$$

Dengan,

 $P =$ Produktivitas

Secara umum produktivitas didefiniskan sebagai perbandingan keluaran suatu proses terhadap sumber daya masukan dalam suatu proses. (Rahmat; Soekiman, 2018)

 = … … … … … … … … . … … … … … . … … (2.5)

Keluaran adalah hasil yang bermanfaat dari suatu kegiatan, sedangkan masukan adalah sumber-sumber yang digunakan untuk menghasilkan luaran tersebut. Jadi dapat ditrik suatu kesimpulan bahwa produktivitas merupakan suatu ukuran efektivitas masukan yang digunakan suatu proses untuk menghasilkan keluarannya

 $Productivitas = output : input$ Produktivitas = output : satuan waktu

Oleh karena itu dapat ditarik koefisien produktivitas tenaga kerja sebagai berikut

 = … … … … . (2.6)

Pada proyek pembangunan di Kota Manado, penelitian difokuskan pada pekerjaan bekisting kolom dan pembesian pada pekerjaan kolom dan menganalisis koefisien produktvitas tukang dan pekerja, diperoleh data hasil penelitian sebagai berikut (Arruan et al., 2014)

Tabel 2.4 Pekerjaan Bekisting tiap 1 m<sup>2</sup>

| Tenaga Kerja | Hasil Perhitungan | <b>SNI 2013</b> |
|--------------|-------------------|-----------------|
| Tukang       | $0,065$ OH        | $0,660$ OH      |
| Pekerja      | $0.041$ OH        | $0,330$ OH      |

(Sumber : Aruan et.al, 2014)

Tabel 2.5 Pekerjaan Pembesian tiap 1 kg

| Tenaga Kerja | Hasil Perhitungan | <b>SNI 2013</b> |
|--------------|-------------------|-----------------|
| Tukang       | $0.028$ OH        | $0.007$ OH      |
| Pekerja      | $0.013$ OH        | $0.007$ OH      |

(Sumber : Aruan et.al, 2014)

Tabel 2.5a Pekerjaan Pembesian tiap 10 kg

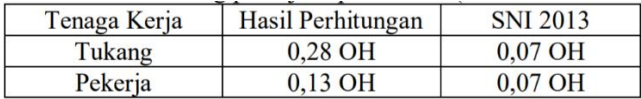

(Sumber : Aruan et.al, 2014)

Pada proyek yang berada di Kota Kupang memfokuskan pada pekerjaan bekisting, pembesian dan pengocoran beton pada kolom, balok dan plat, dengan menganalisa koefisien produktivitas kepala tukang, tukang dan pekerja dengan memperoleh data hasil penelitian (Messah et al., 2013) :

Tabel 2.6 Indeks Tenaga Kerja Bekisting tiap 1 m<sup>2</sup>

|    |              |                 | Indeks Tenaga Kerja (OH) |              |        | Rata-rata Indeks |
|----|--------------|-----------------|--------------------------|--------------|--------|------------------|
| No | Tenaga Kerja | <b>SNI 2013</b> |                          | Lapangan     |        | Lapangan (OH)    |
|    |              |                 | Kolom                    | <b>Balok</b> | Plat   |                  |
| 1. | Pekerja      | 0,6600          | 0.2230                   | 0,2696       | 0.2579 | 0.2502           |
| 2. | Tukang       | 0.3300          | 0,0969                   | 0.0945       | 0.0874 | 0.0929           |
| 3. | K. Tukang    | 0,0330          | 0.0000                   | 0.0796       | 0.0335 | 0.0377           |
| 4. | Mandor       | 0,0330          | 0,0242                   | 0,0223       | 0,0157 | 0,0208           |

(Sumber : Messah et al, 2013)

|    |              |                 | Indeks Tenaga Kerja (OH) |              |        |                  |
|----|--------------|-----------------|--------------------------|--------------|--------|------------------|
| No | Tenaga Kerja |                 |                          | Lapangan     |        | Rata-rata Indeks |
|    |              | <b>SNI 2013</b> | Kolom                    | <b>Balok</b> | Plat   | Lapangan (OH)    |
| 1. | Pekerja      | 0,070           | 0.0521                   | 0,0942       | 0.0925 | 0,0796           |
| 2. | Tukang       | 0,070           | 0.0260                   | 0.0217       | 0.0326 | 0.0268           |
| 3. | K.Tukang     | 0,007           | 0.0260                   | 0.0108       | 0.0163 | 0.0177           |
| 4. | Mandor       | 0,004           | 0,0065                   | 0.0027       | 0.0041 | 0,0044           |

Tabel 2.7 Indeks Pekerjaan Pembesian tiap 10 kg

(Sumber : Messah et al, 2013)

Tabel 2.8 Indeks Tenaga Kerja Untuk Pekerjaan Beton tiap 1 m<sup>3</sup>

|    |                 |       | Indeks Tenaga Kerja (OH) |                       | Rata-rata Indeks |
|----|-----------------|-------|--------------------------|-----------------------|------------------|
| No | Tenaga Kerja    | SNI   |                          | Lapangan              | Lapangan (OH)    |
|    |                 | 2013  | Kolom                    | <b>Balok</b> dan Plat |                  |
| 1. | Pekerja         | 1,650 | 1,818                    | 0.558                 | 1.1881           |
| 2. | Tukang          | 0.275 | 0.217                    | 0,068                 | 0.1427           |
| 3. | <b>K.Tukang</b> | 0,028 | 0,000                    | 0.054                 | 0.0272           |
| 4. | Mandor          | 0.083 | 0.054                    | 0.014                 | 0.0340           |

(Sumber : Messah et al, 2013)

#### **2.7 Jaringan Kerja**

*Network Planing* atau jaringan kerja adalah teknik untuk merencanakan, menjadwalkan, dan mengawasi aktivitas pekerjaan proyek dengan menggunakan pendekatan atau analisis waktu (*time*) dan biaya (*cost*) yang digambarkan dalam bentuk symbol dan/atau diagram.

*Network Planning* adalah suatu kondisi dan situasi yang dihadapi oleh seorang manager dengan menempatkan analisis pada segi waktu *(time)* dan biaya *(cost)* sebagai latar belakang (*background)* dalam setiap membuat keputusan, secara khusus keputusan yang terkait dengan jaringan kerja (Fahmi, 2014)

Dalam melakukan perhitungan penentuan waktu penyelesaian proyek terdapat beberapa terminologi dasar yakni;

- 1. **E** *(earliest event occurrence time)* yaitu saat tercepat terjadinya suatu kegiatan.
- 2. **L** *(latest event occurance time)* yaitu waktu paling lambat diperbolehkan terjadinya suatu kegiatan.
- 3. **ES** *(earliest activity start time)* yaitu waktu mulai paling awal suatu kegiatan.
- 4. **EF** *(earliest activity finish time)* yaitu waktu selesai paling awal suatu kegiatan.
- 5. **LS** *(latest activity start time)* yaitu waktu paling lambat kegiatan boleh dimulai tanpa menginterupsi waktu kumulatif secara keseluruhan.
- 6. **LF** *(latest activity finish time)* yaitu waktu paling lambat kegiatan tanpa menginterupsi waktu kumulatif secara keseluruhan.
- 7. **T** *(activity duration time)* yaitu kurun waktu yang diperlukan utnuk menyelesaikan suatu kegiatan (hari, minggu, bulan).
- 8. *Slack* atau *Float* merupakan sejumlah kelonggaran waktu dan elastisitas pada sebuah jaringan kerja.
- 9. **S** *(Total Slack)* jumlah waktu penyelesaian suatu aktivitas yang dapat diundur tanpa mempengaruhi saat paling cepat dari penyelesaian proyek secara keseluruhan
- 10. **SF** *(Free Slack)* jumlah waktu penyelesaian suatu aktivitas dapat diukur tanpa mempengaruhi saat paling cepat dari dimulainya aktivitas yang lain atau saat paling cepat terjadinya *event* lain pada *network*.

Adapun cara perhitungan pada metode jalur kritis atau *Critical Path Method* CPM terdiri atas dua tahap yakni perhitungan maju *(forward computation)* dan perhitungan mundur *(backward computation),* sebagai berikut :

1) Hitungan Maju *(forward computation)*

Pada *forward computation* perhitungan dimuali dari *initial event (start)*  menuju ke *terminal event (finish).* Hal ini bertujuan untuk menghitung waktu penyelesaian tercepat dari suatu kegiatan *(earliest activity finishing time, EF)*, waktu mulai paling awal suatu kegiatan *(earliest activity start time, ES),* dan yaitu saat tercepat terjadinya suatu kegiatan *(earliest event occurrence time, E)*.

### 2) Hitungan Mundur *(Backward computation)*

Pada *backward computation* perhitungan dimulai dari *terminal event (finish)* menuju ke *intial event (start).* Hal ini bertujuan untuk menghitung waktu paling lambat kegiatan tanpa menginterupsi waktu kumulatif secara keseluruhan kegiatan *(latest activity finish time, LF),* waktu paling lambat kegiatan boleh dimulai tanpa menginterupsi waktu kumulatif secara keseluruhan *(latest activity start time, LS),*  waktu paling lambat diperbolehkan terjadinya suatu kegiatan *(latest event occurance time, L).*

Berikut diagram untuk melakukan perhitungan maju dan mundur dibagi menjadi tiga bagian dalam satu lingkaran :

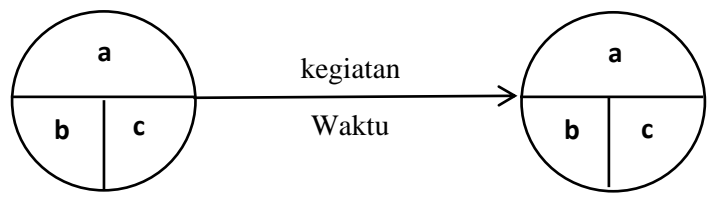

Gambar 2.2 Diagram Pembagian Kegiatan

(Sumber : Soeharto I, 1995)

Keterangan :

- a : ruang nomor kegiatan
- b : ruang untuk menunjukan waktu paling cepat terjadinya kegiatan I dan waktu mulai paling awal suatu kegiatan (ES) yang merupakan perhitungan maju *(forward computation)*.
- $C$ : ruang untuk menunjukan waktu paling lambat terjadinya kegiatan  $(L)$ dan kegiatan yang merupakan hasil perhitungan mundur.

Berikut contoh perhitungan maju dan perhitungan mundur :

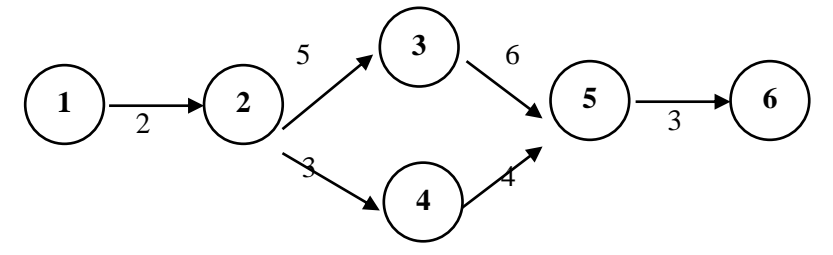

Gambar 2.3 Jaringan Kerja (sumber : Soeharto I, 1995)

### *2.8 Microsoft Project*

*Microsoft Project Professional* 2010 merupakan *software* administrasi proyek yang digunakan untuk melakukan perencanaan, pengelolaan, pengawasan, danpelaporan data dari suatu proyek. Kemudahan penggunaan dan keleluasaan lembar kerja serta cakupan unsur-unsur proyek menjadikan *software* ini sangat mendukung proses administrasi sebuah proyek. Adapun hal yang dapat dilakukan dengan *Microsoft Project* adalah :

- 1. Penjadwalan tugas tugas
- 2. Strategi mengatasi beban Lebih

Pengolahan dan analisis data pada *microsft project* dilakukan setelah pengumpulan data (Unas et al., 2014) :

- 1. Penggunaan *Ms. Project* untuk peyusunan *schedule* proyek dengan metode *Critical Path Method (CPM)*
- 2. Penggunaan *Ms. Project* untuk mengetahui perkembangan setelah terjadinya penambahan tenaga kerja dan waktu jem kerja, setelah mengetahui *Critical Path Method*
- 3. Simulasi terhadap aktivitas-aktivitas yang terlambat yang memengaruhi total durasi.
- 4. Analisis keterlambatan maksimum dari suatu pekerjaan.

Pembebanan lebih mengacu pada istilah *Overallocated*, yaitu pembebanan sumber daya yang melebihi ketetapan seperti yang telah ditentukan pada kalender sumber daya. Pembebanan lebih ini akan menyebabkan melesetnya penyelesaian suatu tugas (mundur), karena memang diluar kemampuan sumber daya. Idealnya, pembebanan ini dapat dikenali sejak dini, bahkan sebelum proyek berlangsung. Semakin dini indentifikasi pembebanan berlebihan ini lebih baik, sehingga permasalahan akan lebih dini dideteksi dan masalah akan lebih awal teratasi. Jadi sebaiknya, setelah penyusunan jadwal, tindakan yang bijaksana adalah 4 mengadakan evaluasi secara cermat (Djoko Pramono,1996).

Adapun manfaat dari *MS Project 2010* adalah :

- 1. Menyimpan detail mengenai proyek di dalam *database*-nya yang meliputi detail tugas-tugas beserta hubungannya satu dengan yang lain, sumber daya yang dipakai, biaya, jalur kritis, dan lain-lain.
- 2. Menggunakan informasi tersebut untuk menghitung dan memelihara jadwal, biaya dan elemen-elemen lain termasuk juga menciptakan suatu rencana proyek.
- 3. Melakukan pelacakan selama proyek berjalan untuk menentukan apakah proyek akan dapat diselesaikan tepat waktu dan sesuai anggaran yang direncanakan atau tidak. (Fransisko Noktavian Wowor, 2013).

| $B$ $A$ $2 - B$              |                           |           |                                     | Task Resource Project View              |                       | Format                                                                                                    |                |               |                                                        |                                                                                                    |                                                  |             | Project1 - Microsoft Project |           |            |                                                                                                    |            |                                                                                                    |           |                 | o          | $\times$<br>$a \otimes a$ is                                                                          |
|------------------------------|---------------------------|-----------|-------------------------------------|-----------------------------------------|-----------------------|----------------------------------------------------------------------------------------------------|----------------|---------------|--------------------------------------------------------|----------------------------------------------------------------------------------------------------|--------------------------------------------------|-------------|------------------------------|-----------|------------|----------------------------------------------------------------------------------------------------|------------|----------------------------------------------------------------------------------------------------|-----------|-----------------|------------|----------------------------------------------------------------------------------------------------|
| Ξ<br>Cartt<br>Chart -<br>Mow | PAGE                      | & on      | $I_2$ Copy<br><b>Storms Painter</b> |                                         | California 1<br>_____ | $\mathcal{A}(\mathbf{u}) = \mathcal{A}(\mathbf{u}) \otimes \mathbf{u} \otimes \mathbf{u} \otimes \mathbf{u}$<br>$\mathbf{B} - \mathbf{J} - \mathbf{B} + \frac{\partial \mathbf{q}}{\partial t} + \frac{\partial \mathbf{q}}{\partial \mathbf{q}} + \frac{\partial \mathbf{q}}{\partial \mathbf{q}} + \frac{\partial \mathbf{q}}{\partial \mathbf{q}}$<br>Cipboard Font G Schedule |                | $\frac{1}{2}$ | Mark on Track<br><b>S</b> Respect Links<br>C Inadirate | $\pi$<br><b>STATE OF STATE OF STATE OF STATE OF STATE OF STATE OF STATE OF STATE OF STATE OF STATE OF STATE OF STATE OF S</b> | -5<br>Marsaily Auto - Inspect Move Mode<br>Tasks | $-90$       |                              | Insert    | 國          | <b>Notes</b><br>$\Box$ Details<br>Task: Summiry Milestone Deliverable $\left\Vert \mathbf{u}\mathbf{f}\mathbf{z}\mathbf{v}\mathbf{u}\mathbf{f}\mathbf{c}\mathbf{z}\right\Vert$ (and to timeline<br><b>Properties</b> |            | and Phillips<br>$\rightarrow$ $\alpha$ der -<br>$\frac{\text{Scroll}}{\text{to that}} \; \overline{\text{in}} \; \text{all} \; \cdot$<br>Edting |           |                 |            |                                                                                                    |
| Tringing                     | Start III<br>Wed 20/03/21 |           |                                     |                                         |                       |                                                                                                    |                |               |                                                        |                                                                                                    |                                                  |             |                              |           |            |                                                                                                    |            |                                                                                                    |           |                 |            | Finish<br>Wed 26/05/21                                                                                |
|                              |                           | $\bullet$ | Mode                                | Task Task Name                          |                       |                                                                                                    | Duration Start |               | Flinkh                                                 |                                                                                                    | Predecessors                                     |             | 16 May '21                   | 23 May 21 | 30 May '21 |                                                                                                    | 06 Jun '21 |                                                                                                    | 13 Jun 21 |                 | 20 Jun '21 | S S M T W T F S S M T W T F S S M T W T F S S M T W T F S S M T W T F S S M T W T F S S M T W T F S 3 |
| ш                            |                           |           |                                     | Ready of New Tosks : Manually Scheduled |                       |                                                                                                    |                |               |                                                        |                                                                                                    |                                                  | $3 - 4 - 1$ |                              |           |            |                                                                                                    |            |                                                                                                    |           | $S$ ERM $\in$ 0 |            | $(+)$                                                                                                 |

Gambar 2.4 *Microsoft Project*

(Sumber : *Microsoft Project*, 2021)

## **2.9 Teknik Analisis Faktor – Faktor Keterlambatan Proyek**

Faktor yang mempengaruhi keterlambatan proyek (Astina et al., 2012) dan (Wirabakti et al., 2014):

- 1. Tenaga Kerja.
	- a) Keahlian pekerja belum memenuhi syarat
	- b) Kedisiplinan pekerja belum sesuai
	- c) Pekerja kurang termotivasi
	- d) Presensi pekerja kurang
	- e) Jumlah pekerja belum sesuai kebutuhan
	- f) Penggantian pekerja baru
	- g) Komunikasi antara pekerja dan kepala tukang tidak terjalin dengan baik
- 2. Bahan.
	- a) bahan tidak sesuai jadwal
	- b) Sumber bahan tidak tercukupi di pasaran
	- c) Kualitas bahan tidak sesuai standar
	- d) Kerusakan bahan di tempat penyimpanan
	- e) Perubahan spesifikasi material
	- f) Ketersediaan material langka di pasaran
	- g) Jadwal pemesanan kurang tepat
- 3. Karakteristik Tempat
	- a) Keadaan tanah kurang mendukung
- b) Kondisi lingkungan sekeliling proyek tidak mendukung
- c) Tinjauan yang tidak mendukung bangunan sekitar
- d) Tempat penyimpanan bahan dan material yang belum memenuhi syarat
- e) Akses jalan ke lokasi belum mumpuni
- f) Ketersediaan ruang kerja belum sesuai
- g) Lokasi yang sulit dijangkau
- 4. Manajerial.
	- a) Manajemen pengawasan kualitas belum memadai
	- b) Manajamen evaluasi dan pegontrolan pekerjaan belum sesuai
	- c) Manajer proyek kurang berpengalaman
	- d) Kesalahan manejemen material dan peralatan
- 5. Peralatan.
	- a) Keterlambatan mobilisasi peralatan
	- b) Kendala peralatan yang tidak berjalan sebagaimana mestinya
	- c) Ketersediaan peralatan belum sesuai
	- d) Produktivitas alat tidak sesuai peruntukan
	- e) Kemampuan operator dalam mengoperasikan peralatan belum cukup mumpuni
- 6. Keuangan.
	- a) Tidak ada intensif untuk kontraktor apabila melebihi target rencana
	- b) Harga material di atas estimasi harga
	- c) Alokasi dana *owner* tidak cukup
	- d) Pembayaran upah kepada pekerja tidak sesuai jadwal
- 7. Lingkungan.
	- a) Intensitas curah hujan
	- b) Terjadinya *force majure* seperti pandemi, banjir, cuac buruk, badai, gempa bumi dan tanah longsor
- 8. Lingkup dan Kontrak/ Dokumen Pekerjaan.
	- a) Gambar rencana tidak lengkap
	- b) Perubahan lingkup pekerjaan pada waktu pelaksanaan
	- c) Terjadi perubahan pekerjaan atas pekerjaan yang telah selesai
	- d) Kesalapahaman pembacaan gambar oleh kontraktor
- 9. Perencanaan dan Penjadwalan.
	- a. Identifikasi jenis pekerjaan tidak lengkap
	- b. Metode kerja tidak disusun baik
	- c. Durasi waktu ditentukan dengan tidak tepat
	- d. Rencana kerja *owner* berubah.

e. Metode konstruksi/pelaksanaan kerja yang salah atau tidak tepat

#### **2.9.1. Penginputan Data Pada SPSS V.24**

1. Penyusunan kuisioner dilakukan berdasarkan jurnal terdahulu

Variabel kuisioner keterlambatan proyek disusun berdasarkan jurnal terdahulu dengan mempertimbangkan kondisi exisiting lokasi proyek konstruksi (Saputra, 2017)

2. Pengkodean Variabel

Pengkodean Variabel dilakukan guna memudahkan dalam analisis data, hal ini bertujuan untuk meringkas variabel menjadi lebih sederhana.

3. Tabulasi Data

Tabulasi data dilakukan untuk menghimpun data yang telah didapatkan untuk diolah berikutnya, dalam hal ini dilakukan penginputan data di SPSS V24. Dalam hal ini perlu dipersiapkan *variable view data* guna pengolahan data yang sesuai peruntukan. Setelah itu dilakukan penginputan data kuisioner penelitian, dapat dilihat pada gambar berikut :

| Edit<br>Eile    | View           | Data                    | Transform Analyze       |                         | Direct Marketing        | Graphs                  | $Unlities$ | Extensions              | Window<br>Help                     |                |                         |                         |                   |
|-----------------|----------------|-------------------------|-------------------------|-------------------------|-------------------------|-------------------------|------------|-------------------------|------------------------------------|----------------|-------------------------|-------------------------|-------------------|
|                 | 負<br>н         | œ.                      | ra                      |                         | 踏出手                     | 曲<br>$\mathbf{r}$       | 图示         | H<br>堅                  | ▦<br>$\Delta \overline{\triangle}$ | $\frac{A}{11}$ | ABC                     |                         |                   |
|                 | $&$ X8.2       |                         | 88.3                    | $&$ X8.4                | $& \times 8.5$          | $&$ X8.6                | Total X8   | $\frac{6}{20}$ X9.1     | $&$ X9.2                           | 80.3           | $\frac{6}{20}$ X9.4     | <b>8</b> X9.5           | <b>S</b> Total X9 |
| $\mathbf{1}$    |                | $\overline{\mathbf{2}}$ | $\overline{2}$          | $\overline{2}$          | $\overline{2}$          | 2                       | 12         | 4                       | 4                                  | 4              | 4                       | 4                       | 20                |
| $\overline{2}$  |                | $\overline{2}$          | $\overline{2}$          | $\overline{2}$          | 3                       | 3                       | 14         | $\overline{\mathbf{3}}$ | 3                                  | $\overline{3}$ | 3                       | 3                       | 15                |
| $\overline{3}$  |                | $\overline{2}$          | $\overline{3}$          | $\overline{2}$          | $\overline{\mathbf{c}}$ | $\overline{2}$          | 14         | $\overline{2}$          | 5                                  | $\overline{c}$ | 3                       | $\overline{\mathbf{3}}$ | 15                |
| $\overline{4}$  |                | $\overline{2}$          | $\overline{2}$          | $\overline{\mathbf{3}}$ | $\overline{\mathbf{3}}$ | 3                       | 15         | $\overline{\mathbf{3}}$ | $\overline{\mathbf{3}}$            | Δ              | Δ                       | $\overline{2}$          | 16                |
| 5               |                | 3                       | 3                       | $\overline{2}$          | $\overline{2}$          | 1                       | 13         | 3                       | $\overline{2}$                     | 1              | $\overline{2}$          | $\overline{2}$          | 10                |
| $6\overline{6}$ |                | $\overline{\mathbf{2}}$ | 4                       | $\overline{2}$          | 3                       | 2                       | 16         | $\overline{2}$          | $\overline{2}$                     | $\overline{a}$ | $\overline{2}$          | 1                       | 9                 |
| $\overline{7}$  |                | 3                       | $\overline{2}$          | $\overline{\mathbf{3}}$ | 3                       | 3                       | 18         | $\overline{\mathbf{3}}$ | $\overline{2}$                     | $\overline{2}$ | $\overline{2}$          | $\overline{2}$          | 11                |
| $\sqrt{8}$      |                | 4                       | 4                       | $\overline{2}$          | $\overline{2}$          | $\overline{2}$          | 18         | $\overline{2}$          | $\overline{3}$                     | $\overline{2}$ | $\overline{2}$          | 3                       | 12                |
| 9               |                | 3                       | $\overline{2}$          | 3 <sup>1</sup>          | 4                       | 3                       | 19         | $\overline{2}$          | $\overline{2}$                     | $\overline{2}$ | $\overline{2}$          | $\overline{2}$          | 10                |
| 10              |                | $\overline{a}$          | $\overline{2}$          | $\overline{2}$          | $\overline{2}$          | $\overline{2}$          | 12         | 4                       | 4                                  | 4              | 4                       | 4                       | 20                |
| 11              |                | $\overline{2}$          | $\overline{2}$          | $\overline{2}$          | 3                       | 3                       | 14         | $\overline{\mathbf{3}}$ | $\overline{\mathbf{3}}$            | 3              | $\overline{\mathbf{3}}$ | 3                       | 15                |
| 12              |                | $\overline{\mathbf{2}}$ | $\overline{3}$          | $\overline{2}$          | $\overline{\mathbf{2}}$ | 2                       | 14         | $\overline{2}$          | 5                                  | 2              | $\overline{3}$          | 3                       | 15                |
| 13              |                | $\overline{\mathbf{c}}$ | $\overline{2}$          | $\overline{\mathbf{3}}$ | 3                       | 3                       | 15         | 3                       | $\overline{\mathbf{3}}$            | 4              | 4                       | 2                       | 16                |
| 14              |                | $\overline{\mathbf{3}}$ | $\overline{\mathbf{3}}$ | $\overline{2}$          | $\overline{\mathbf{2}}$ | 1                       | 13         | $\overline{\mathbf{3}}$ | $\overline{2}$                     | 1              | $\overline{2}$          | $\overline{2}$          | 10                |
| 15              |                | $\overline{2}$          | 4                       | $\overline{2}$          | 3                       | $\overline{c}$          | 16         | $\overline{2}$          | $\overline{2}$                     | $\overline{2}$ | $\overline{2}$          | 1                       | 9                 |
| 16              |                | 3                       | $\overline{2}$          | $\overline{\mathbf{3}}$ | 3                       | 3                       | 18         | 3                       | $\overline{2}$                     | $\overline{2}$ | $\overline{2}$          | $\overline{2}$          | 11                |
| 17              |                | 4                       | 4                       | $\overline{2}$          | $\overline{2}$          | $\overline{c}$          | 18         | $\overline{2}$          | $\overline{3}$                     | $\overline{2}$ | $\overline{2}$          | $\overline{\mathbf{3}}$ | 12                |
| 18              |                | $\overline{\mathbf{3}}$ | $\overline{2}$          | $\overline{\mathbf{3}}$ | 4                       | 3                       | 19         | $\overline{2}$          | $\overline{2}$                     | $\overline{2}$ | $\overline{2}$          | $\overline{2}$          | 10                |
| 19              |                | $\overline{\mathbf{3}}$ | $\overline{\mathbf{3}}$ | $\overline{2}$          | $\overline{2}$          | 1                       | 13         | 3                       | $\overline{2}$                     | 1              | $\overline{2}$          | $\overline{2}$          | 10                |
| 20              |                | $\overline{2}$          | 4                       | $\overline{2}$          | $\overline{\mathbf{3}}$ | $\overline{2}$          | 16         | $\overline{2}$          | $\overline{2}$                     | $\overline{2}$ | $\overline{2}$          | 1                       | 9                 |
| 21              |                | 3                       | $\overline{2}$          | $\overline{\mathbf{3}}$ | 3                       | $\overline{\mathbf{3}}$ | 18         | 3                       | $\overline{2}$                     | $\overline{2}$ | $\overline{2}$          | $\overline{2}$          | 11                |
| 22              |                | 4                       | 4                       | $\overline{2}$          | $\overline{2}$          | $\overline{2}$          | 18         | $\overline{2}$          | $\overline{3}$                     | $\overline{2}$ | $\overline{2}$          | 3                       | 12                |
| 23              |                | $\overline{\mathbf{3}}$ | $\overline{2}$          | $\overline{3}$          | $\overline{4}$          | 3                       | 19         | $\overline{2}$          | $\overline{2}$                     | $\overline{2}$ | $\overline{2}$          | $\overline{2}$          | 10                |
| 24              |                | $\overline{2}$          | $\overline{2}$          | $\overline{2}$          | $\overline{2}$          | $\overline{2}$          | 12         | 4                       | $\overline{4}$                     | 4              | 4                       | $\boldsymbol{\Lambda}$  | 20                |
| 25              |                | $\overline{2}$          | $\overline{2}$          | $\overline{2}$          | $\overline{\mathbf{3}}$ | 3                       | 14         | $\overline{\mathbf{3}}$ | $\overline{\mathbf{3}}$            | 3              | 3                       | $\overline{\mathbf{3}}$ | 15                |
| 26              |                | $\overline{2}$          | $\overline{3}$          | $\overline{2}$          | $\overline{\mathbf{2}}$ | $\overline{2}$          | 14         | $\overline{2}$          | $\overline{5}$                     | $\overline{2}$ | $\overline{\mathbf{3}}$ | $\overline{\mathbf{3}}$ | 15                |
| 27              |                | $\overline{2}$          | $\overline{2}$          | $\overline{\mathbf{3}}$ | $\overline{\mathbf{3}}$ | $\overline{\mathbf{3}}$ | 15         | $\overline{\mathbf{3}}$ | $\overline{\mathbf{3}}$            | 4              | 4                       | $\overline{2}$          | 16                |
| nn              | $\blacksquare$ | ò.                      | n.                      | $\sim$                  | n.                      | ٠                       | مد         | n.                      | $\Delta$                           |                | ó                       | n                       | $\overline{a}$    |

Gambar 2.5 Input Data Kuisioner (Sumber : SPSS V.24)

Data dimasukan ke aplikasi SPSS V.24 yang meliputi data hasil pengisian kuisioner dan merupakan data yang akan diolah untuk mendapatkan hasil uji validitas, uji realibilitas, analisis *mean* dan analisis rangking. Sehingga dapat diketahui faktor utama penyebab keterlambatan proyek konstruksi dari nilai *mean*.

#### Tabel 2.9 R Signifikansi

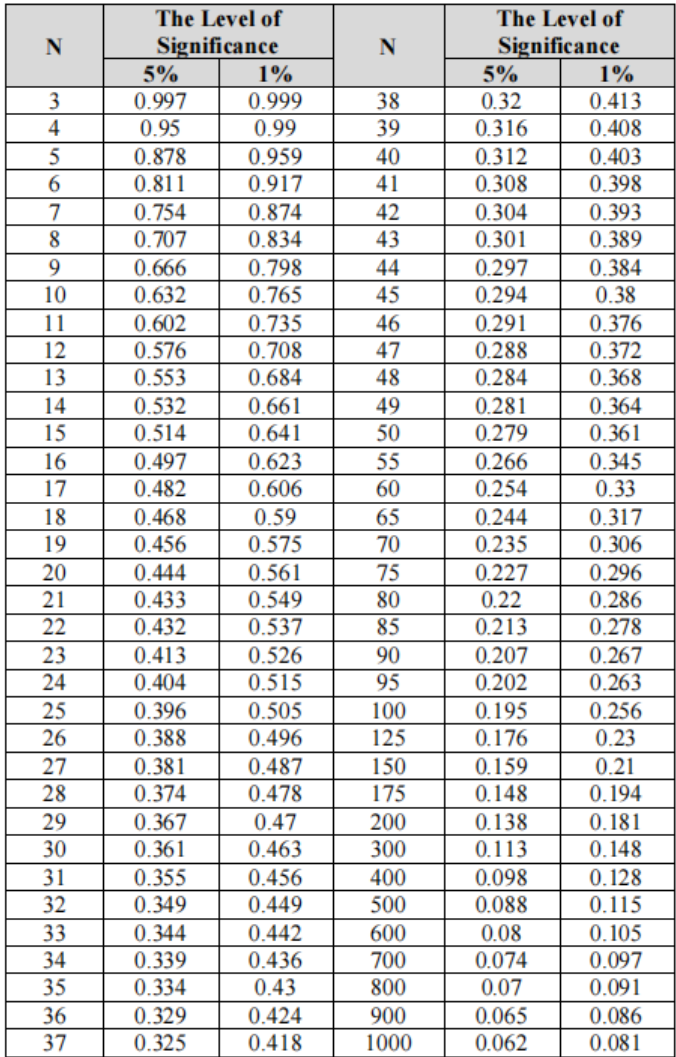

#### DISTRIBUSI NILAI rtabel SIGNIFIKANSI 5% dan 1%

(Sumber : *Significance table statistic*, 2018)

Tabel ini untuk menentukan nilai signifikansi R pada presentase tertentu

#### **2.9.2. Uji Validitas dan Uji Reliabilitias**

## **A) Uji Validitas**

Pengujian validitas ini digunakan untuk mengukur seberapa akurat alat tes melakukan fungsi ukurannya. Pengukuran validitas dalam penelitian ini dilakukan dengan menggunakan *coefficient corelation pearson* yaitu dengan menghitung korelasi antara skor masing-masing butir pertanyaan dengan total skor (Ghozali, 2013). Syarat minimum nilai dikatakan valid jika r  $_{\text{hitung}} \ge r_{\text{table}}$ .

## **B) Uji Reliabilitas**

Pengujian ini dilakukan untuk melihat sejauh mana alat ukur dapat dipercaya. Instrumen dikatakan reliabel apabila dipergunakan beberapa kali untuk mengukur obyek yang sama akan menghasilkan data yang sama pula. Dalam penelitian ini, pengukuran reliabilitas dilakukan pengukuran sekali saja dan kemudian hasilnya akan dibandingkan dengan pertanyaan lain atau mengukur korelasi antar jawaban pertanyaannya. Suatu instrumen penelitian dapat dikatakan konsisten jika instrumen tersebut terbukti reliabel yaitu jika indikator nilai cronbach alpha  $>$  r tabel (Ghozali, 2013).

## **2.9.3. Analisis** *Mean*

Statistik deskriptif merupakan statistik yang dipakai untuk menganalisis data dengan cara menggambarkan data yang telah dikumpulkan sebagaimana mestinya tanpa maksud membuat kesimpulan yang berlaku untuk umum (Ukkas, 2017).

 $Mean =$ Σ  $\boldsymbol{n}$ Dimana: *fi* : Jumlah frekuensi *Xi* : Nilai/bobot variable *n* : Jumlah responden